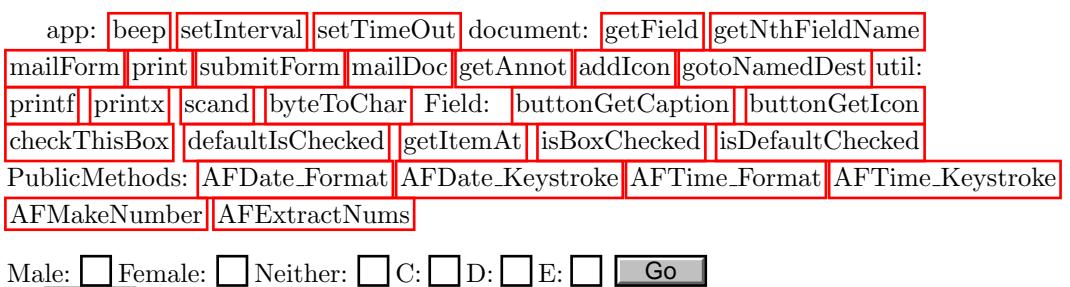

Go